# **DisplayLocalRepository Method**

#### **Syntax**

SRP\_Mobile\_Repository(CtrlEntID, 'DisplayLocalRepository', EntityList, ViewStyle, DisableRefresh)

#### **Returns**

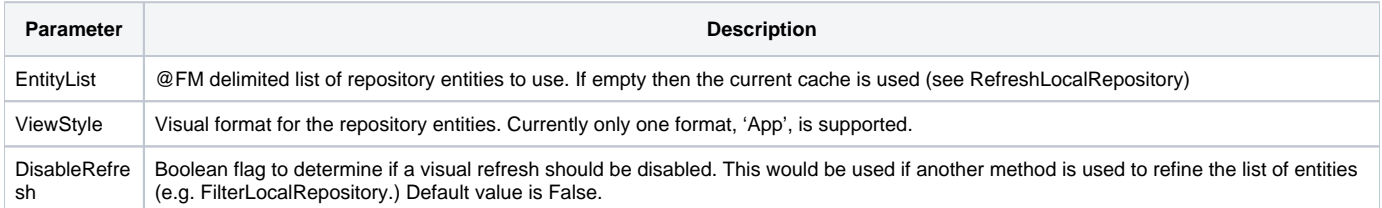

## Remarks

Only used internally by the SRP\_Mobile\_Repository routine to interact with the GUI utility.

### Examples

```
// Load the GUI utility with a list of entities using the 'App' view style. Do not refresh 
// the view just yet since another process will filter the entities first 
SRP_Mobile_Repository(CtrlEntId, 'DisplayLocalRepository', EntityList, 'App', Yes$)
```